підвищення. Крім того, технологи мають проводити навчання з методики оцінки визначення якості та вирішення проблем якості.

Оцінюючи зміну якості продукції на підприємстві, слід віддавати перевагу об'єктивним і кількісним показникам якості, які забезпечують належну точність визначення якості продукції. Найвдалішою ілюстрацією цього може бути аналіз показника сортності продукції. Цей показник використовують для продукції, яка допускає несуттєві відхилення певних ознак і якостей від чинних стандартів і технічних вимог.

Якщо на підприємстві бракує узагальнюючих показників якості продукції, то необхідно ширше використовувати побічні показники. Особливо уважно слід проаналізувати одержані підприємством рекламації**.** Інформація про них є в юридичному відділі (у юрисконсульта) підприємства. Вивчення змісту одержаних рекламацій уможливлює розуміння суттєвості й масштабності проблеми якості продукції для підприємства. Слід з'ясувати, чи організовано роботу щодо аналізу рекламацій протягом року і чи вживаються відповідні заходи, спрямовані на усунення найбільш поширених технологічних негараздів та інших «вузьких місць» у діяльності підприємства.

## **Список використаної літератури:**

1. Тарасенко Н.В. Економічний аналіз діяльності промислового підприємства/ Тарасенко І.В. – К: Алеута, 2007. – 485 с.

2. Шурпенкова Р.К. Економічний аналіз. Практикум/ Шурпенкова Р.К. – Львів: ЛБІ НБУ, 2006. – 254 с.

## **Музальова Тетяна Романівна,**

магістр зі спеціальності «Облік і оподаткування», **Головачко Василь Михайлович,** к.е.н., доцент кафедри обліку і оподаткування та маркетингу, Мукачівського державного університету

## **УДОСКОНАЛЕННЯ ОБЛІКУ БЕЗГОТІВКОВИХ РОЗРАХУНКІВ ШЛЯХОМ ЙОГО АВТОМАТИЗАЦІЇ**

На сьогодні удосконалення обліку безготівкових розрахунків на підприємстві можливе за рахунок застосування електронної системи «клієнт–банк» або «Інтернет–банк», за рахунок використання різного роду бухгалтерських програм, які спеціально розроблені для того, щоб полегшити робочий процес, а також за рахунок використання банківських платіжних карток.

Дослідженням даного питання займалися такі вітчизняні науковці, як Н. Верхоглядова, М. Гончарук, О. Клименко, В. Лень, С. Лучик, В. Орлова.

Згідно із В. Орловою, сутність електронних систем «клієнт–банк» та «Інтернет–банк» полягає в тому, що розпорядник коштів підприємства, не виходячи із офісу, може контролювати рух коштів на рахунку. Доручення клієнт передає банку у вигляді електронної форми встановленого зразка [1].

Юридичною підставою для роботи клієнта за допомогою цих систем є окремий договір між ним і банком, у якому обумовлені права, обов'язки та відповідальність сторін, порядок вирішення спірних питань у разі їх виникнення.

Клієнтів даних систем поділяють на дві категорії:

1) регіональні підприємства, які не мають змоги постійно їздити до банку (із-за віддаленості);

2) підприємства, які розташовані у великих містах, але здійснюють дуже багато оперативних платежів [1].

Електронні системи «клієнт–банк» або «Інтернет–банк» заміняють собою такі види традиційного зв'язку, як кур'єрський, поштовий, телеграфний тощо, при цьому надають клієнтові можливість здійснити певний набір операцій не відвідуючи банківської установи. Послуги даних систем не є новітніми послугами на території України, банки надають такі послуги вже протягом 10–12 років.

Використання комп'ютерних технологій впливає на зміст праці бухгалтерів: зменшується кількість механічних операцій, які пов'язані з заповненням документів та систематизацією облікових показників, складанням регістрів та звітів. Облікова діяльність набуває більш творчого характеру, стає більше спрямованою на організацію та підвищення ефективності обліку [2].

Бухгалтерські програми виступають основою підвищення ефективності та зменшення імовірності помилок при веденні обліку безготівкових розрахунків, тому перспективним є створення бухгалтерії при застосуванні комп'ютерів, що оптимізує роботу підприємств і дозволить їм спрямувати зекономлені кошти на іншу діяльність.

У праці С. Лучика зазначається, що однією з таких бухгалтерських програм на підприємстві є «1С: Підприємство 8.2». В даній програмі на синтетичному рахунку 31 «Рахунки в банках» та відповідних субрахунках здійснюється бухгалтерський облік наявності і переміщення безготівкових коштів на рахунках у банках [2].

Більшість операцій з приходу та списання безготівкових коштів на підприємстві в цій програмі оформлюється документами: «Платіжне доручення вхідне», «Платіжне доручення вихідне». Платіжне доручення є розпорядженням власника рахунка обслуговуючому банку переказати певну грошову суму на рахунок одержувача коштів, відкритий в цьому або іншому банку.

У програмі«1С: Підприємство 8.2» є можливість обміну даних з банком в електронному вигляді. Якщо на підприємстві використовується автоматизована система обміну банківською інформацією, даний програмний комплекс дозволяє вивантажувати (експортувати) платіжні документи в банківську систему і завантажувати (імпортувати) платіжні документи з системи. Для автоматизації експорту та імпорту платіжних доручень в системі «1С: Підприємство 8.2» передбачено обробку «клієнт–банк».

За визначенням В. Леня, платіжна картка – це спеціальний платіжний засіб у вигляді емітованої в установленому законодавством порядку пластикової чи іншого виду картки, яку використовують для ініціювання переказу коштів з рахунка в банку з метою оплати вартості товарів і послуг, перерахування коштів зі своїх рахунків на рахунки інших осіб, отримання коштів у готівковій формі в касах банків через банківські автомати, а також здійснення інших операцій, передбачених відповідним договором [3].

Упровадження платіжних карток розглядається як необхідна умова забезпечення економічного розвитку країни, адже це сприяє вдосконаленню грошового обігу, зменшує державні витрати на друк грошей, створює умови для більш прозорих розрахунків, що у свою чергу зменшує рівень тінізації економіки.

Банківські платіжні картки на підприємстві можуть застосовуватися:

- для здійснення безготівкових розрахунків;
- для отримання готівки;
	- для видачі заробітної плати працівникам [3].

У перших двох випадках використовуються корпоративні банківські платіжні картки, які передбачають перерахування коштів на окремий банківський рахунок юридичної особи – картрахунок. Обов'язковою умовою при таких розрахунках є підписання між банком та клієнтом договору обслуговування (еквайрингу), а також членство банку в міжнародній платіжній системі. У договорі серед інших умов передбачається комісійна винагорода банку за обслуговування, яка встановлюється переважно у відсотках від суми кожної операції, здійсненої з використанням картки.

Таким чином, спрощенню та удосконаленню ведення обліку безготівкових розрахунків на підприємстві сприятиме: застосування електронної системи «клієнт–банк» або «Інтернет–банк», які забезпечують передачу повідомлень між клієнтами та банком протягом дня; використання різного роду бухгалтерських програм, які спеціально розроблені для того, щоб полегшити робочий процес; застосування банківських платіжних карток.

## **Список використаної літератури:**

1. Орлова В.К. Фінансовий облік: Навч. посібник. Реком. МОНУ / За ред. В.К.Орлової, М.С.Орлів, С.В.Хоми. – 2-ге вид., доп. і перероб. – К.: Центр учбової літератури, 2010. – 510 с.

2. Лучик С.Д. Автоматизація обліку безготівкових розрахунків. / С.Д. Лучик, Н.В. Басун, І.А. Довгань, М.В. Лучик, І.П. Яремова // Інформаційні системи і технології в обліку. – 2016. – № 12. – С.45–47.

3. Лень В.С. Фінансовий облік: навч. посіб. Реком. МОНУ для студ. ВНЗ / В.С.Лень. – К.: ВЦ «Академія», 2011. – 608 с. (Серія «Альма-матер»).

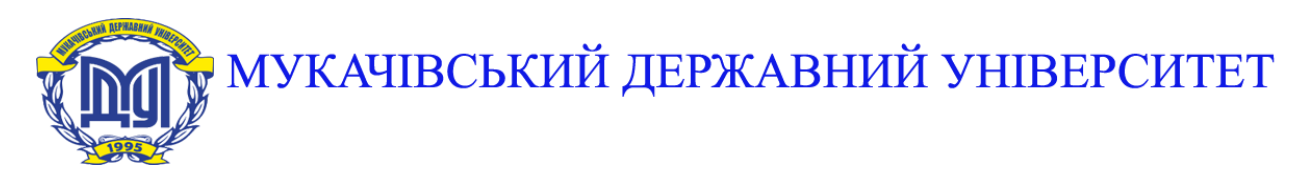

**89600, м. Мукачево, вул. Ужгородська, 26 тел./факс +380-3131-21109 Веб-сайт університету: [www.msu.edu.ua](http://www.msu.edu.ua/) E-mail: [info@msu.edu.ua,](mailto:info@msu.edu.ua) [pr@mail.msu.edu.ua](mailto:info@msu.edu.ua) Веб-сайт Інституційного репозитарію Наукової бібліотеки МДУ: [http://dspace.msu.edu.ua:8080](http://dspace.msu.edu.ua:8080/) Веб-сайт Наукової бібліотеки МДУ: <http://msu.edu.ua/library/>**